## web30

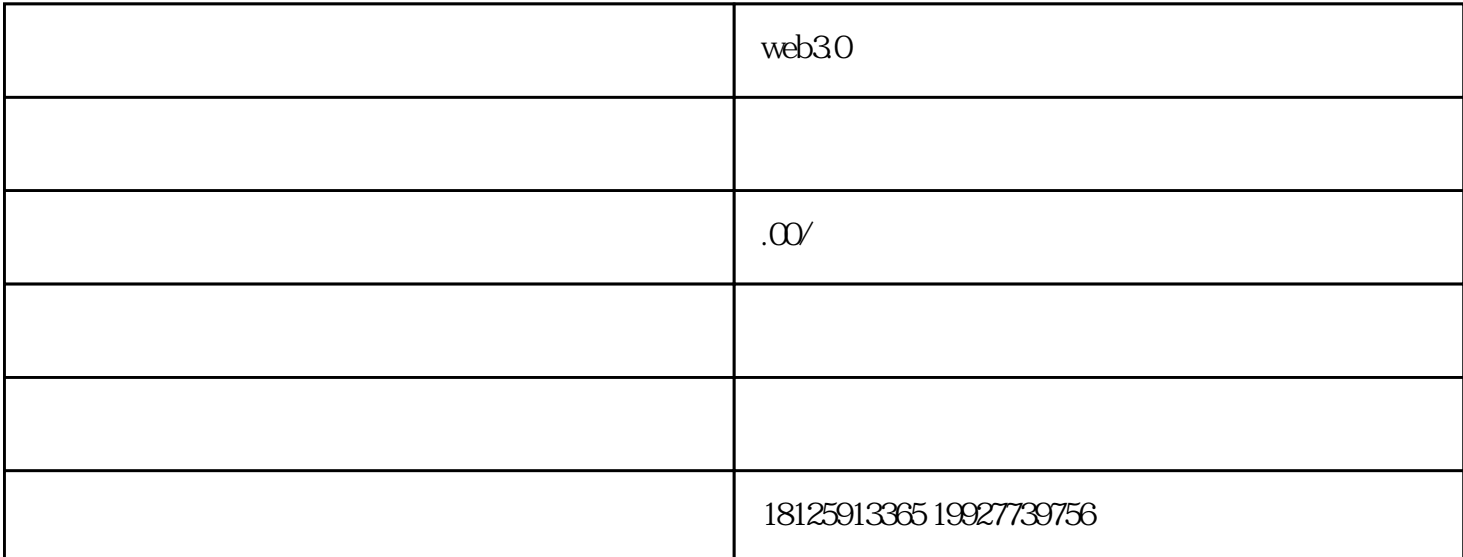

Web 3.0 help of DAPP web 3.0 web 3.0 meta.  $30$  Web 2.0  $**$  ETH Web 3.0 \*\*\* 176 -0206+ -5616 \*\* v:wwqqyy420 Web 3.0  $\Gamma$ oken $\Gamma$ oken)  $\overline{\mathrm{ETH}}$  $\mathrm{ETH}$ (EVM) ETH \*\*\* Solidity \*\*  $\text{ETH}$  \*\*\*  $\text{ETH}$  \*\*\*  $\text{ETH}$  (EVM) ETH  $***$   $***$   $*$  V:MrsFu123 Solidity \*\* ETH  $***$  solidity example  $\frac{1}{\sqrt{2}}$ solc geth eth javascript web3.eth.compile.solidity (
solc ) Solidity solidity solidity Meteor dapp Cosmo Mix IDE ETH solc Solidity geth solidity  $\epsilon$  geth  $\epsilon$ solc cpp-ethereum  $\mathrm{solc}\qquad \qquad -\mathrm{solc}\qquad \qquad \mathrm{solc}$  $\hbox{multiply}$  a  $\hbox{and}$ a\*7 RPC web3.js RPC/IPC geth app  $\rm{JSON\text{-}RPC} \qquad$  geth  $\qquad \qquad$  Code  $\qquad \rm{ETH}$ Info Source Language (Solidity, Serpent, LLL LanguageVersion compilerVersion solidity abiDefinition<br>userDoc NatSpec Doc developerDoc\*\* NatSpec Doc userDoc NatSpec Doc developerDoc \*\*  $\qquad \qquad \text{Code} \qquad \text{info)} \qquad \qquad \text{ETH}$  $(info)$ 个人的人的人,他们的人的人都是一个人的人,他们的人都是一个人的人,他们的人都是一个人的人,这样的人,这样的人,这样的人,这样的人,这样的人,这样的人,